入稿データ作成用 WORD ファイル たすき〈星帯 010〉 幅 100mm×長さ 1600mm(前面・背面各 800mm) ※このテンプレートは縦方向に上下とも+5mm の塗り足しを含んでいます。塗り足し部分は仕上がり時には裁ち落としされます。

布地への特殊印刷・加工

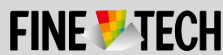

800mm

100mm

○前面・背面→

100mm

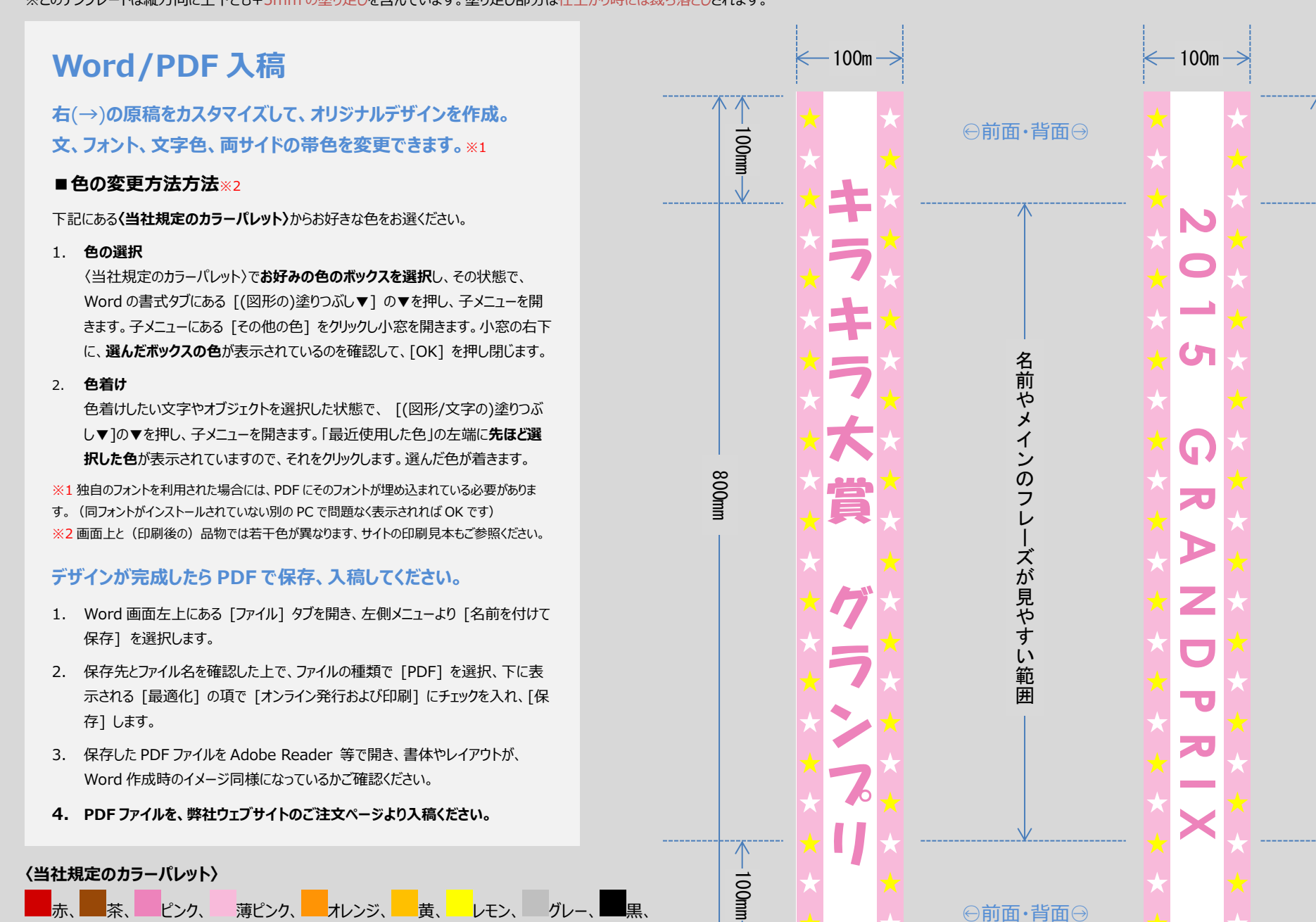

Copyright ©2015 **finetech2010.com** このワードファイルには著作権があります。ファインテックへの入稿を目的とする以外での、無断での、全体または部分の複製や再配布は、これを固く禁じます。

<mark>黄緑、</mark> 緑、 濃緑、 空色、 青、 紺、 茜+、 アンバー、 白